# Instructions for Preparation of Papers for the IWSSIP 2007 and EC-SIPMCS 2007

Ž. Čučej<sup>\*</sup>, M. Grgić<sup>†</sup> <sup>∗</sup>University of Maribor Faculty of Electrical Engineering and Computer Science Smetanova 17, Maribor, 2000, Slovenia Phone: (+386) 2-220 7120 Fax: (+386) 2-220 7272 E-mail: zarko.cucej@uni-mb.si †University of Zagreb Faculty of Electrical Engineering and Computing Unska 5, Zagreb, 1000, Croatia Phone: (+385) 1-234 6789 Fax: (+385) 1-234 5678 E-mail: mislav.grgic@ieee.org

Keywords: article, style, template, typesetting.

Abstract – These instructions give you guidelines for typing camera ready papers. The abstract shall outline the main ideas and results of the paper. It should not exceed 200 words. Do not cite references in the abstract. The paper size is four A4 sides.

## 1. INTRODUCTION

The paper should consist of a title, author's name(s), affiliation, full address, abstract, introduction, main text with section titles and subheadings (if any), conclusion, acknowledgment (if any), references and optional appendices. The length of the paper is limited to four one sided pages including illustrations.

# 2. FULL-SIZE CAMERA READY COPY

We strongly encourage authors to use LAT<sub>EX</sub> for typesetting the article. Package IWSSIP.sty is prepared for  $LATEX$  where the customizations to conferences style are collected. It is intended for both conferences. It is based on IEEEtran class, which had to be loaded first:

```
\documentclass[a4paper,9pt,final,
twoside, conference] {ieeetran}
\usepackage{IWSSIP}
      ... packages of author choice ...
\begin{document}
\makeatitle
   ...
\end{document}
```
For use of IEEEtran.cls see instruction in *IEEEtran\_HOWTO.pdf*. The general instruction for article writing can be fount in rest of this instructions. If authors don't have IEEEtran.cls and instruction IEEEtran\_HOWTO.pdf, they can download them as well as package IWSSIP.sty from this home page.

For those author who are not able to use LATEX here are instructions for "pure man" replacement for use of Word or similar program.

1) *Type size and typefaces*: Times Roman, Times or very similar fonts are strictly required. Try to follow the type sizes specified in Table 1 (expressed in points) as

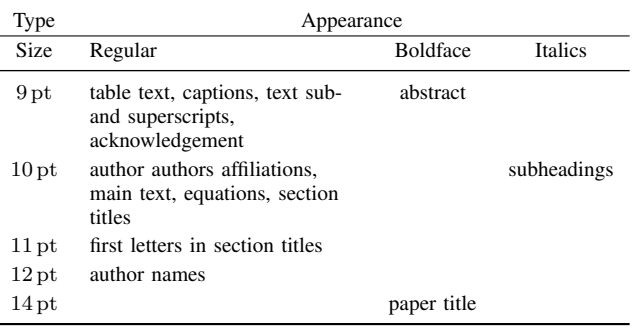

Table 1: Type sizes for camera ready papers, prepared with Word or similar

best you can. There are 72 points per inch, and 1 point is about 0.35 mm.

2) *Format*: The format of the article must follow layout of this instructions. They were written by LATEX. In formatting your page, set all margins to 20 mm. The width of each of the two columns shall be 82 mm. The space between them shall be 6 mm.

Line spacing must be 11 points. When you indent paragraphs, indentation is about 3,5 mm (width of two letters x).

Justify both left and right columns. Use two spaces between sections, and one spaces between text and tables or figures. Tables in figures shell be centered in column or page.

On the last page of your paper, try to adjust the two columns to obtain the same length.

Use automatic hyphenation and check spelling.

3) *Figures* For drawing of figures use a drawing program and export them to appropriate format. Preferable formats are eps and pdf. Similarly is with figures generated by simulations tools. For texts in figures use the sans sheriff fonts like helvetica.

## 3. HELPFULL HINTS

## *3.1 Units*

Use the International System of Units (SI). An exception is when English units are used as identifiers in trade, such as "31/2-inch disk drive". Type units as regular 10pt, and do not use brackets or parenthesis. Those who use LATEX we suggest to use package sistyle (which is loaded by IWSSIP.sty) or SIunits.

# *3.2 Figures and tables*

Number each figure or table. We recommend to place each figure or table at the top and bottom of a column. Avoid placing them in the middle of columns. Large figures and tables may span across both columns. Figure captions should be below figures; table captions should be belove tables.

Avoid placing figures and tables before their first mention in the text. For referencing of figures use the abbreviation Fig. 1 even at the beginning of a sentence and for tables

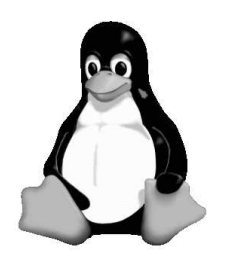

Figure 1: Picture of a penguin

Table 1. Don't allow line break between name and number of referencing items.

In diagrams try to use words rather than symbols for axis labels. As an example, write the quantity "Voltage" or "Voltage , V" not just "V". Put units in parentheses. As an example write "Speed (m/s)" not just "m/s". Multipliers can be especially confusing. Write "Speed (km/s)". Do not write "Speed  $(m/s) \times 1000$ " because reader could not understand whether the label axis means 1000 m/s or 0,001 m/s. For decimal separator use decimal comma not decimal point (conference is in Europe ...). Figure labels should be legible, about 10 point type.

#### *3.3 Equations*

Number equations consecutively with equation numbers in parentheses flush with the right margin, as in (1). Center equation, and use the font from Table 1.

$$
z = \alpha \exp(3x) + \beta \ln y \tag{1}
$$

Use a long dash rather than a hyphen for a minus sign. Use parentheses to avoid ambiguities in denominators. Punctuate equations with commas or periods when they are part of a sentence.

Be sure that the symbols in your equation have been defined before the equation appears or immediately following. Use "(1)", not "Eq.(1)" or "equation (1)", except at the beginning of a sentence: "Equation  $(1)$  is  $\dots$ "

### *3.4 Footnotes*

Avoid footnotes! If you have not leave whiteout them<sup>1</sup>, number footnotes separately in superscripts . Place the actual footnote at the bottom of the column in which it is cited.

### *3.5 References*

For referencing in LAT<sub>E</sub>Xuse instruction in [1], [2]. In other text processing programs number text citations consecutively in square brackets [1]. The sentence punctuation follows the

brackets [2]. Refer simply to the reference number, as in [2]. Do not use "Ref.[3]" or "reference [3]" except at the beginning of a sentence: "Reference [3] was the first ..."

Give all authors' names: do not use "et al." unless there are four authors or more. Papers that have not been published, even if they have been submitted for publication, should be cited as "unpublished". Papers that have been accepted for publication should be cited as "in press"

For papers published in other languages than English, or in language different from English, please give in the English translated citation , followed by note which is the original language of a paper [3].

#### *3.6 Abbreviations and Acronyms*

Define abbreviations and acronyms the first time they are used in the text, Abbreviations such as IEEE, MIPRO, SI, MKS, CGS, ac, dc and rms do not have to be defined. Do not use abbreviations in the titles unless they are unavoidable.

#### *3.7 Other Recommendations*

Use Arab numerals to number the section headings. You must number "Introduction", but not "Acknowledgement" and "references", and begin Subheadings with numbers. Hyphenate complex modifiers: "zero-field-cooled magnetization." Avoid dangling participles such as "Using (1), the potential was calculated". Write instead, "The potential was calculated using (1)", or "Using (a), we calculated the potential".

Use a zero before decimal comas: "0,25", not ".25". Use " $cm<sup>3</sup>$ ", not "cc". Do not mix complete spelling and abbreviations of units: " $wb/m^2$ " or "webers per square meter", not "webers/ $m^{2}$ ". Spell units when they appear in text: "...a few henries" not "...a few H".

If your native language is not English, try to get a native English speaking colleague, or somebody fluent in English to proofread your paper. Use grammar existing in text editor.

## 4. CONCLUSION

Be brief and give most important conclusion from your paper. Do not use equations and figures here.

<sup>1</sup>Anyway, please obey first sentence in paragraph. Give the best of you in effort to integrate them into the text.

# **REFERENCES**

- [1] Michel Slell, *How to Use the IEEEtran LATEX Class*, Jouranl of LATEX class filles, Vol. 6, No. 1, January 2007 [Online]. Available: http://www.ctan.org/tex-archive/macros/ latex/contrib/IEEEtran/www.michaelshell.org/tex/ieeetran/
- [2] —.IEEEtran homepage. [Online]. Available: http://www. michaelshell.org/tex/ieeetran/